Subject: Re: Time falls behind in Hardware(host) node Posted by [swapneel](https://new-forum.openvz.org/index.php?t=usrinfo&id=2082) on Mon, 25 May 2009 15:56:50 GMT [View Forum Message](https://new-forum.openvz.org/index.php?t=rview&th=7539&goto=36156#msg_36156) <> [Reply to Message](https://new-forum.openvz.org/index.php?t=post&reply_to=36156)

Hey maratus,

How do we go about using a different clocksource ?

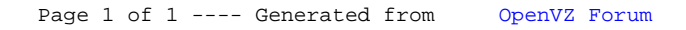